# Achievement Status and Growth Report

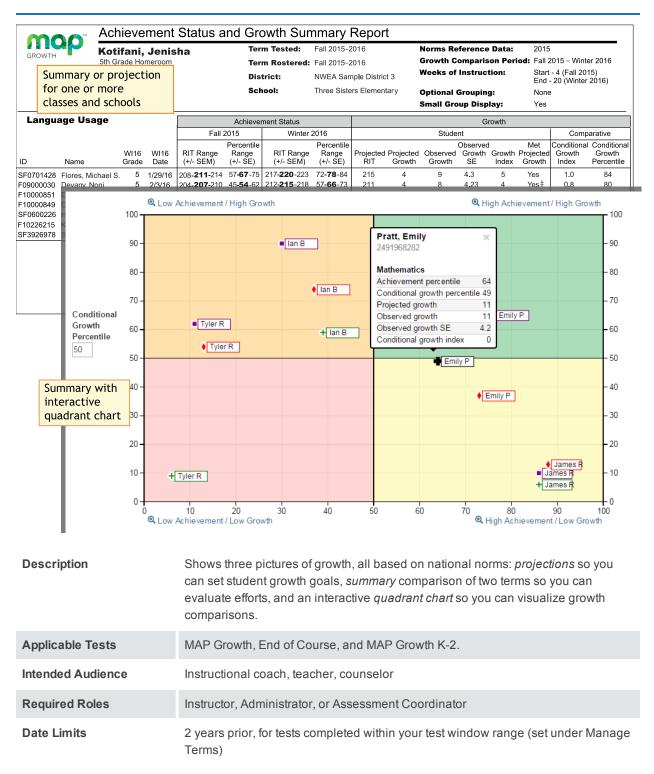

## **Projected Growth Sample**

— Achievement Status and Growth Report —

| Achievement Status     |                                 |                        |                                 | Growth  |                     |                    |                          |  |                            |                                |                                     |
|------------------------|---------------------------------|------------------------|---------------------------------|---------|---------------------|--------------------|--------------------------|--|----------------------------|--------------------------------|-------------------------------------|
| Fall 2015              |                                 | Winter 2016            |                                 | Student |                     |                    |                          |  | Comparative                |                                |                                     |
| RIT Range<br>(+/- SEM) | Percentile<br>Range<br>(+/- SE) | RIT Range<br>(+/- SEM) | Percentile<br>Range<br>(+/- SE) |         | Projected<br>Growth | Observed<br>Growth | Observed<br>Growth<br>SE |  | Met<br>Projected<br>Growth | Conditional<br>Growth<br>Index | Conditional<br>Growth<br>Percentile |
| 208-211-214            | 57 <b>-67</b> -75               | -                      |                                 | 215     | 4                   |                    |                          |  |                            |                                |                                     |
| 204- <b>207</b> -210   | 45 <b>-54</b> -62               |                        |                                 | 211     | 4                   |                    |                          |  |                            |                                |                                     |
| 210-213-216            | 62 <b>-70</b> -77               |                        |                                 | 216     | 3                   |                    |                          |  |                            |                                |                                     |
| 198- <b>201-</b> 204   | 29 <b>-37</b> -45               |                        |                                 | 206     | 5                   |                    |                          |  |                            |                                |                                     |
| 203- <b>206</b> -209   | 43 <b>-51</b> -60               |                        |                                 | 210     | 4                   |                    |                          |  |                            |                                |                                     |

| Achie                                                                                       | evement Status                                                                                                    | Growth                                                                                                    |                                                                                   |  |
|---------------------------------------------------------------------------------------------|----------------------------------------------------------------------------------------------------|----------------------------------------------------------------------------------------------------|-----------------------------------------------------------------------------------|--|
| RIT Range<br>(+/– SEM)                                                                      | Percentile<br>Range (+/– SE)                                                                                                    | Projected<br>RIT                                                                                                    | Projected<br>Growth                                                               |  |
| Test score for the<br>term, shown in <b>bold</b><br>(+/– standard error<br>of measurement). | Percentage ranking of the<br>achievement reached for the<br>given term, shown in <b>bold</b><br>(+/– standard error). It is a<br>comparison to similar<br>students in NWEA's norms<br>study, not a comparison to<br>fellow classmates.<br>It also incorporates the weeks<br>of instruction before testing,<br>as set in the MAP preferences<br>for your district or school. | Typical score expected for matching<br>peers within the NWEA norms<br>study—those in the same grade who<br>have the same RIT score in the first<br>term, and the same Weeks of<br>Instruction before testing (as set in<br>the MAP preferences for your district<br>or school). | Number of<br>RIT points<br>the<br>student is<br>typically<br>expected<br>to grow. |  |
| estimate of the precis<br>student's score would<br>the time). If it is unus                 | ard Error of Measurement (an<br>ion; if retested soon after, the<br>d be within this range most of<br>ually high, a footnote (*)<br>qualify the results with data<br>her measurements.                                                                                                    |                                                                                                    |                                                                                   |  |

### Growth

### Summary Growth Sample

— Achievement Status and Growth Report —

|                        | Growth                          |                        |                                 |                  |                     |   |                          |    |                            |      |                                     |
|------------------------|---------------------------------|------------------------|---------------------------------|------------------|---------------------|---|--------------------------|----|----------------------------|------|-------------------------------------|
| Fall 2015 Winter 2016  |                                 | 2016                   | Student                         |                  |                     |   |                          |    | Comparative                |      |                                     |
| RIT Range<br>(+/- SEM) | Percentile<br>Range<br>(+/- SE) | RIT Range<br>(+/- SEM) | Percentile<br>Range<br>(+/- SE) | Projected<br>RIT | Projected<br>Growth |   | Observed<br>Growth<br>SE |    | Met<br>Projected<br>Growth |      | Conditional<br>Growth<br>Percentile |
| 208- <b>211</b> -214   | 57 <b>-67</b> -75               | 217 <b>-220</b> -223   | 72 <b>-78</b> -84               | 215              | 4                   | 9 | 4.3                      | 5  | Yes                        | 1.0  | 84                                  |
| 204- <b>207</b> -210   | 45 <b>-54</b> -62               | 212 <b>-215</b> -218   | 57 <b>-66</b> -73               | 211              | 4                   | 8 | 4.23                     | 4  | Yes‡                       | 0.8  | 80                                  |
| 210- <b>213-</b> 216   | 62 <b>-70</b> -77               | 214 <b>-217</b> -220   | 63 <b>-71</b> -78               | 216              | 3                   | 4 | 4.21                     | 1  | Yes‡                       | 0.2  | 56                                  |
| 198- <b>201</b> -204   | 29 <b>-37</b> -45               | 204 <b>-207</b> -210   | 33 <b>-42</b> -51               | 206              | 5                   | 6 | 4.18                     | 1  | Yes‡                       | 0.3  | 61                                  |
| 203- <b>206</b> -209   | 43 <b>-51</b> -60               | 210 <b>-213</b> -216   | 51 <b>-60</b> -68               | 210              | 4                   | 7 | 4.38                     | 3  | Yes‡                       | 0.6  | 76                                  |
| 208- <b>211</b> -214   | 57 <b>-65</b> -73               | 211 <b>-214</b> -217   | 54 <b>-63</b> -71               | 214              | 3                   | 3 | 4.32                     | 0  | Yes‡                       | -0.1 | 46                                  |
| 207- <b>210</b> -213   | 54 <b>-62</b> -70               | 209 <b>-212</b> -215   | 48 <b>-57</b> -66               | 214              | 4                   | 2 | 4.28                     | -2 | No ‡                       | -0.3 | 38                                  |

#### Observed Observed Met **Growth Index** Growth **Growth SE Projected Growth** Difference Provides an estimate of the Difference Indicates whether students met growth between the Observed Growth precision projections (Yes) or fell short (No). between the RIT in the by incorporating the Observed A ‡ mark indicates the Observed Growth Growth and first term standard error of Standard Error (SE) could be large enough to and the end measurement (SEM) from Projected put the outcome in question, and you should term. each term. Growth. qualify these results with other points of data. Consider this example: If it is unusually high, a A zero (0) indicates footnote (†) indicates you Observed Met should qualify the results the student Projected Observed Growth Growth Projected Growth Growth SE Index Growth with data from other terms exactly met 4 9 6.4 5 Yes‡ or other sources. projection. In this case, the Standard Error (6.4) is large Inappropriate enough to potentially drop Observed Growth for comparing (9) below what was projected (4): students (use Conditional Growth Projected Growth = 4Index). Observed Growth = 9 Less Standard Error (6.4)

### Growth – Student

#### **Growth – Comparative**

| Conditional Growth Index                                                            | Conditional<br>Growth Percentile                                                                                                    |  |  |
|-------------------------------------------------------------------------------------|----------------------------------------------------------------------------------------------------|--|--|
| accounts for differences in growth rates, so you can reliably compare the growth of | Translates the<br>Conditional Growth<br>Index to U.S.<br>national percentile<br>rankings for growth.<br>An index of 0<br>equates to 50th |  |  |

### **Growth – Comparative**

| Conditional Growth Index                                                                                                    | Conditional<br>Growth Percentile |  |
|----------------------------------------------------------------------------------------------------|----------------------------------|--|
| A value of zero (0) corresponds to the mean (typical) growth, indicating that growth exactly matched projections. Values above zero indicate growth that exceeded projections, and values below zero indicate growth below projections. | percentile.                      |  |

For an explanatory video, see:

https://teach.mapnwea.org/assist/help\_map/Content/Resources/Videos/cgi\_explanation.html

## **Summary Section**

- Achievement Status and Growth Report -

| Summary for: Language Usage                                                                         |                               | Percentage of Students who Met or Exceeded their Projected RIT                                                                                                    | 81.8%   |  |  |  |
|----------------------------------------------------------------------------------------------------|-------------------------------|----------------------------------------------------------------------------------------------------|---------|--|--|--|
|                                                                                                    |                               | Percent of Projected Growth Met                                                                                                    | 137.5%  |  |  |  |
|                                                                                                    | Count of Students with Growth | Projection Available and Valid Beginning and Ending Term Scores                                                                                                    | 11<br>9 |  |  |  |
|                                                                                                    |                               | Count of Students who Met or Exceeded their Projected RIT<br>Median Conditional Growth Percentile                                                                                                    | 61      |  |  |  |
|                                                                                                    |                               |                                                                                                    | 01      |  |  |  |
| Percentage Of Students Who<br>Their Projected                                                       |                               | Percentage of students with a Growth Index value greater than or equal to zero.                                                                                                    |         |  |  |  |
| Percent Of Projected                                                                                | Growth Met                    | Ratio of total Observed Growth to total Projected<br>Growth. A performance of 100% is average,<br>meaning the student growth equaled the projections<br>This measure can provide a good indicator of group<br>performance. However, be careful. The assumption<br>is that students will grow at close to the same rate.<br>One or two outliers can skew the percentage for the<br>group. For example, a percentage of 150% could<br>mean that one student's growth surpassed all<br>others. |         |  |  |  |
| Count Of Students With Growth Projection<br>Available And Valid Beginning And Ending<br>Term Scores |                               | Total of students, including those who showed growth and those who did not.                                                                                                    |         |  |  |  |
| Count Of Students Who Met<br>Projected Gro                                                          |                               | <ul> <li>Number of students with a Growth Index value</li> <li>greater than or equal to zero. The count includes</li> <li>students flagged as either Yes or Yes‡ in the Met</li> <li>Projected Growth column.</li> </ul>                                                                                                    |         |  |  |  |
| Median Conditional Gro                                                                              | owth Percentile               | Percentile that falls in the middle of all the Conditional Growth Percentiles shown.                                                                                                    |         |  |  |  |

## Summary with Quadrant Chart

To visualize and compare students' growth in a given class, use the online quadrant chart, which graphs students by:

Conditional Growth Percentile, on the vertical axis (see explanatory video)

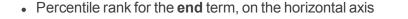

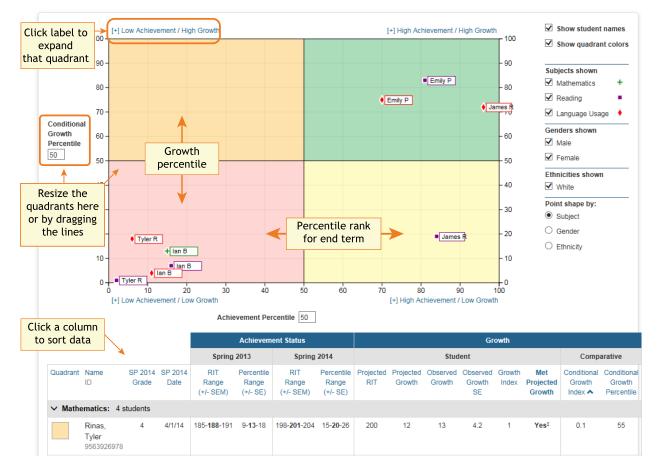

### Spreadsheet Output

In addition to PDF and online output, you can choose a Spreadsheet output for the Achievement Status and Growth report. It provides all of the data in a single, comma-delimited file (.CSV format).

| 1 | Р               | Q                | R           | S            | Т         | U        | V           | W               | X                 |
|---|-----------------|------------------|-------------|--------------|-----------|----------|-------------|-----------------|-------------------|
| 1 | StudentLastName | StudentFirstName | StudentMide | StudentGrade | TestDate  | StartRIT | StartRITSEM | StartPercentile | StartPercentileSE |
| 2 | Acloque         | Mekhi            |             | 5            | 9/16/2014 | 223      | 2.9         | 78              | 6                 |
| 3 | Ahmad           | Suhayla          |             | 5            | 9/16/2014 | 223      | 2.9         | 78              | 6                 |
| 4 | Alford          | Andrew           |             | 5            | 9/16/2014 | 208      | 2.9         | 41              | 8                 |
| 5 | Ali             | Jenn'ah          |             | 5            | 9/16/2014 | 216      | 2.9         | 62              | 7                 |
| 6 | Anderson        | D'Aaliyah        |             | 5            | 9/16/2014 | 225      | 3           | 82              | 5                 |

In general, the spreadsheet columns match the PDF and online output, with a few differences:

- **ASGType**: Type of Achievement Status and Growth (ASG) selection you made in the Growth Comparison option (either a Summary of actual growth or a Projection of future growth).
- WIStartTerm and WIEndTerm: How many Weeks of Instruction (WI) are specified in the Modify Preferences > Manage Terms page for each term.
- **OptionalGroupingCategory** and **Group**: If an Optional Group was selected in the report options, the category (such as Gender) and the group (Male/Female) appear.
  - **OptionalGrouping** columns (near the end): Summary calculations for each group, such as Male and Female.
- Start and End terms: First and second terms in the growth comparison, such as fall and winter.
- StartRITSEM / StartPercentileSE and EndRITSEM / EndPercentileSE: Indicates the Standard Error of Measurement (+ or –) in each term. If it is unusually high, footnotes (+ or \*) appear to indicate you should qualify the results with data from other terms or other sources.
- StartTestDuration and EndTestDuration: How many minutes the student tested in each term.
- Summary data (columns AN to AR): The same values repeat for a given class and subject.
- StartGrowthandAchievement and EndGrowthandAchievement: Where the student falls on the quadrant chart for each term, assuming the quadrants are set at 50th percentile:
  - High G/Low A: High Growth / Low Achievement
  - High G/High A: High Growth / High Achievement
  - Low G/Low A: Low Growth / Low Achievement
  - Low G/High A: Low Growth/ High Achievement
  - Note: The growth (High G or Low G) shows the same value for both Start and End terms, but the achievement (High A or Low A) may differ between the terms.
- ConditionalGrowthPercentileAxis and AchievementPercentileAxis: Refers to the Quadrant Chart axis. It always shows 50, even if you change the axis in the chart.